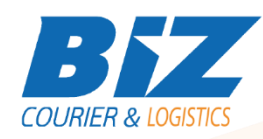

# BIZCOURIER WEB SERVICES

Dear Partners,

We would like to inform you that BizCourier can now offer you the ability to create new Shipments directly from your company's software or website by taking advantage of BizCourier Shipment Creation Web Service.

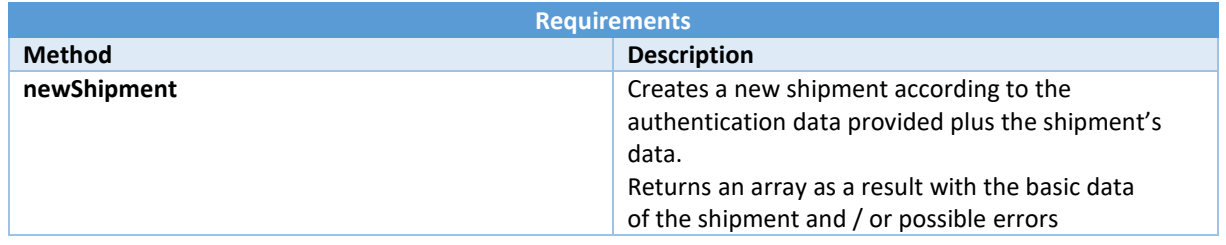

# Web Service Call Input Fields

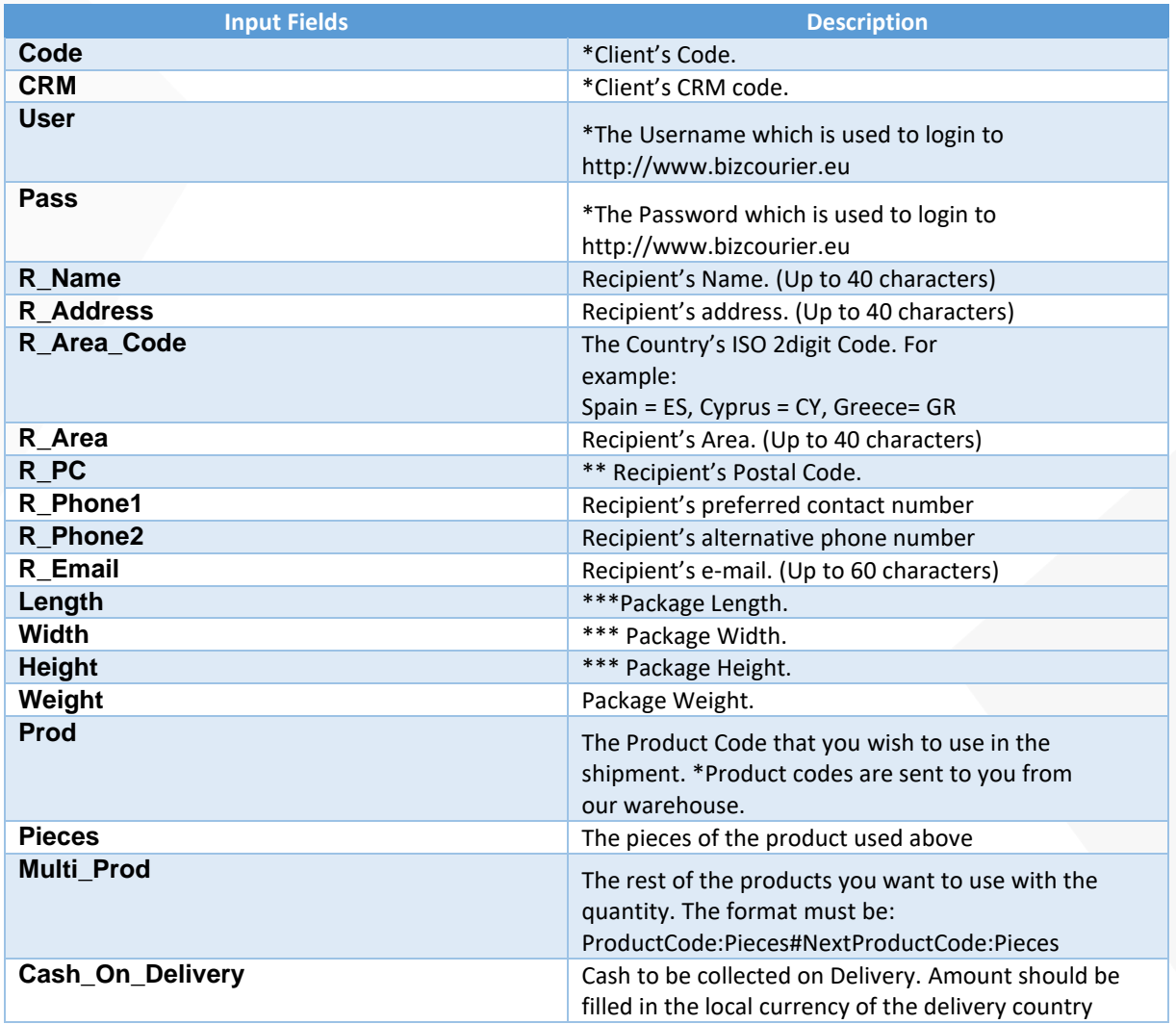

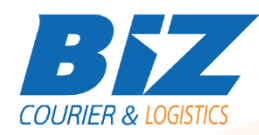

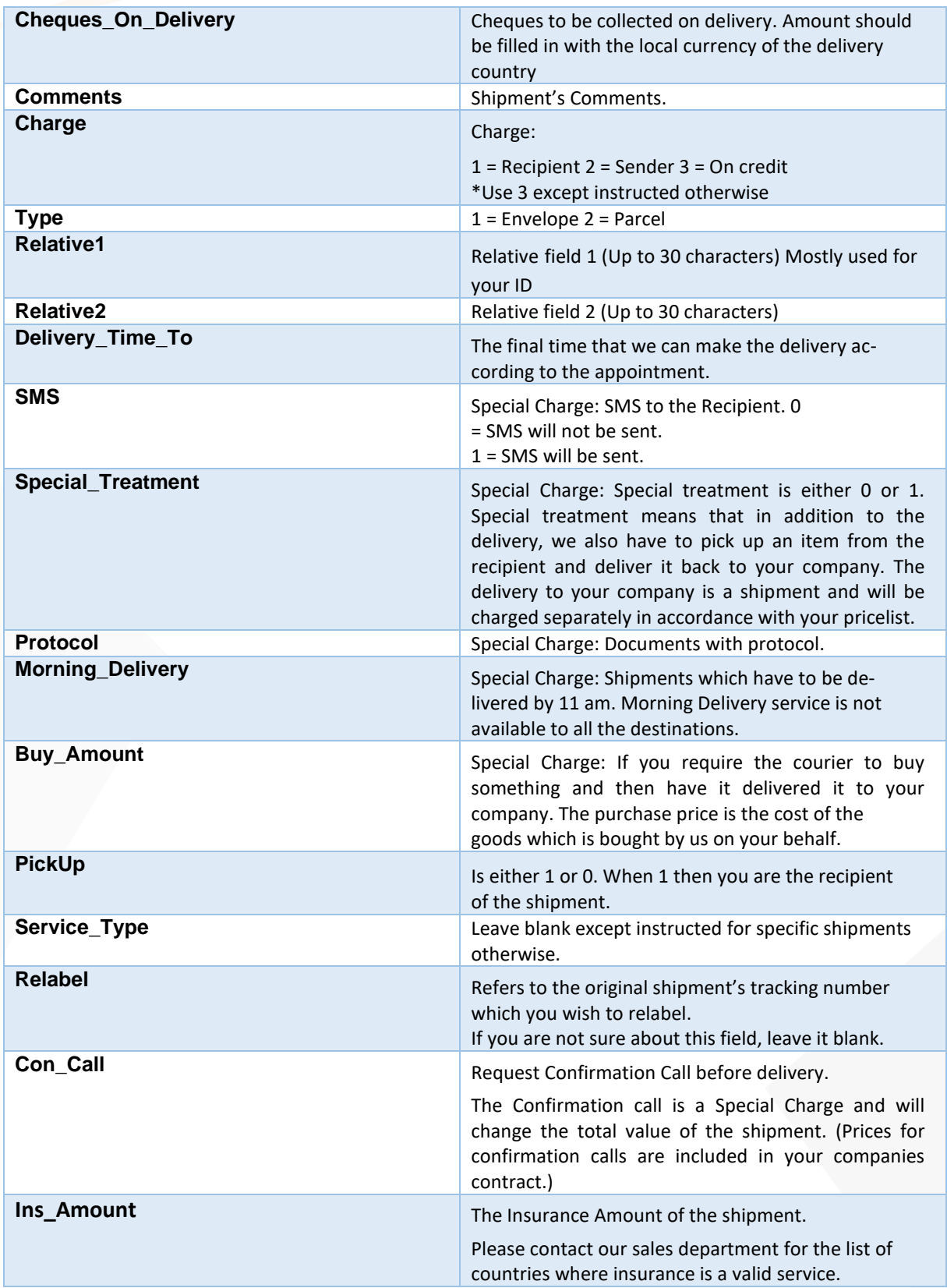

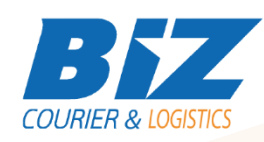

# Web Service Output Fields

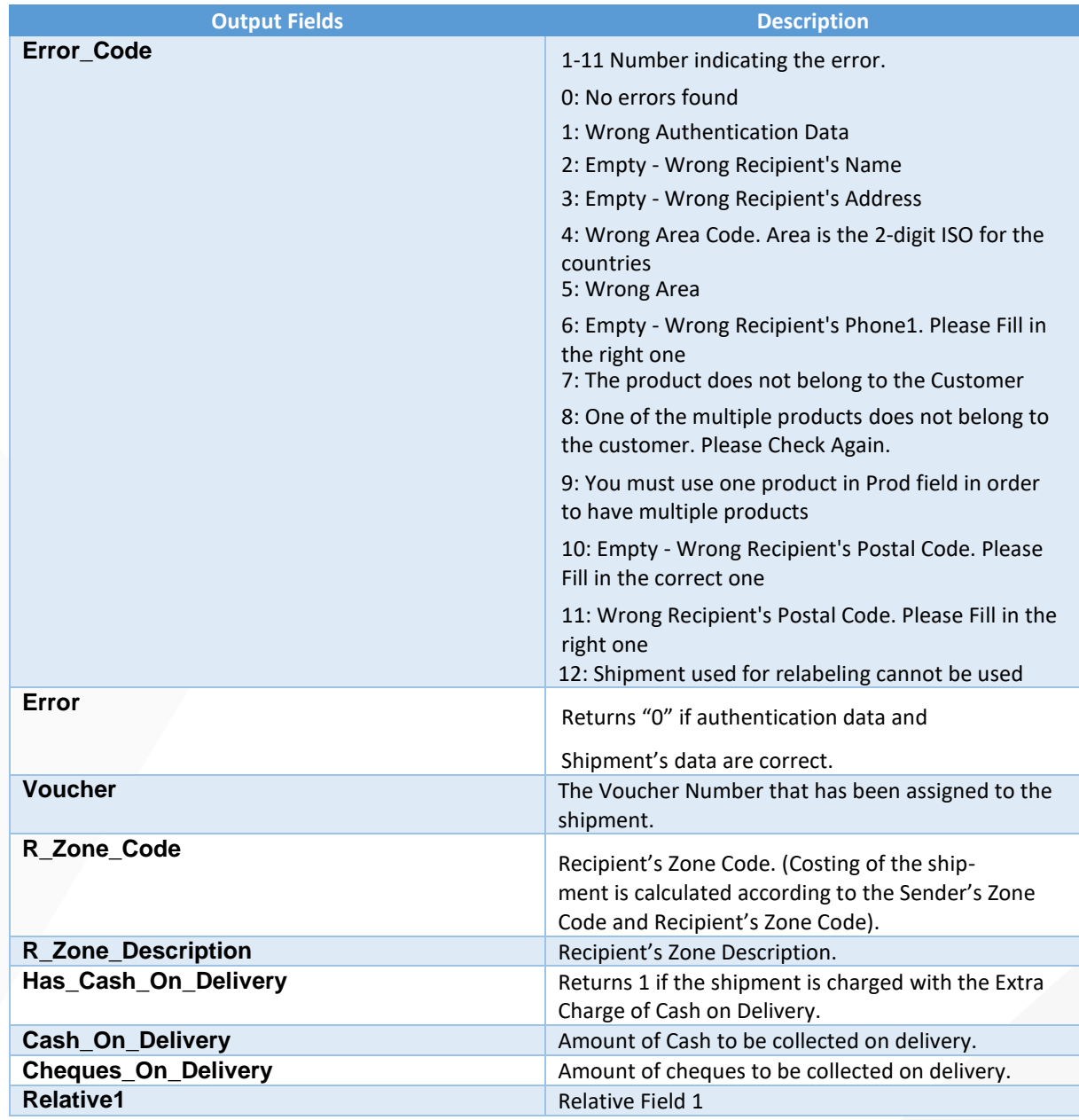

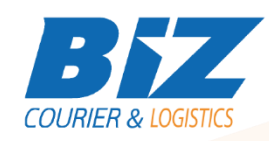

### Details - Clarifications

\* If you do not know any of the authentication data, BizCourier can inform you if you send us an email to [info@bizcourier.gr w](mailto:info@bizcourier.gr)ith Cc to [support@bizcourier.com.gr](mailto:support@bizcourier.com.gr)

\*\* Field R\_PC is mandatory; hence, the shipment will not be created if the Postal Code is left blank.

\*\*\* Size Fields (Width, Length, Height) are calculated in cm and the values must be integers. The volumetric weight of the shipment is calculated according to the dimensions provided.

\*\*\*\* If the Cheques on Delivery or Cash on Delivery fields are different than 0 then the shipment will be charged for the Extra Charge of Cash on Delivery.

\*\*\*\*\* If the SMS field has the value "1" then the shipment will be charged for the Extra Charge of SMS. \*\*\*\*\*\* All empty fields are automatically assigned with the value of "0" except Size and Weight Fields that take the value "1".

\*\*\*\*\*\*\* String Fields R\_Name, R\_Address, R\_Area, Comments have to be UTF-8 ENCODED.

In numeric fields, the decimal delimiter character is a dot " . "

#### **WSDL**

The WSDL file can be downloaded from the following address:

[https://www.bizcourier.eu/pegasus\\_cloud\\_app/service\\_01/shipmentCreation\\_v2.2.php?wsdl](https://www.bizcourier.eu/pegasus_cloud_app/service_01/shipmentCreation_v2.2.php?wsdl)

or emailed to you on request at *[itsupport@bizcourier.eu](mailto:itsupport@bizcourier.eu)*

You may start testing it with SoapUI Software by clicking on the link below[: http://www.soapui.org/](http://www.soapui.org/)

If you require any further information or clarification, please email your queries to *[itsupport@bizcourier.eu](mailto:itsupport@bizcourier.eu)* and we shall be more than happy to assist you.

#### George Vlachos

IT Department

International Courier & Postal Services 8 th Km Varis Koropiou, Koropi, 19400, Greece *Ph: +30 2117101466 E-mail[: itsupport@bizcourier.eu](mailto:itsupport@bizcourier.eu) – Website: [www.bizcourier.eu](http://www.bizcourier.eu/)*